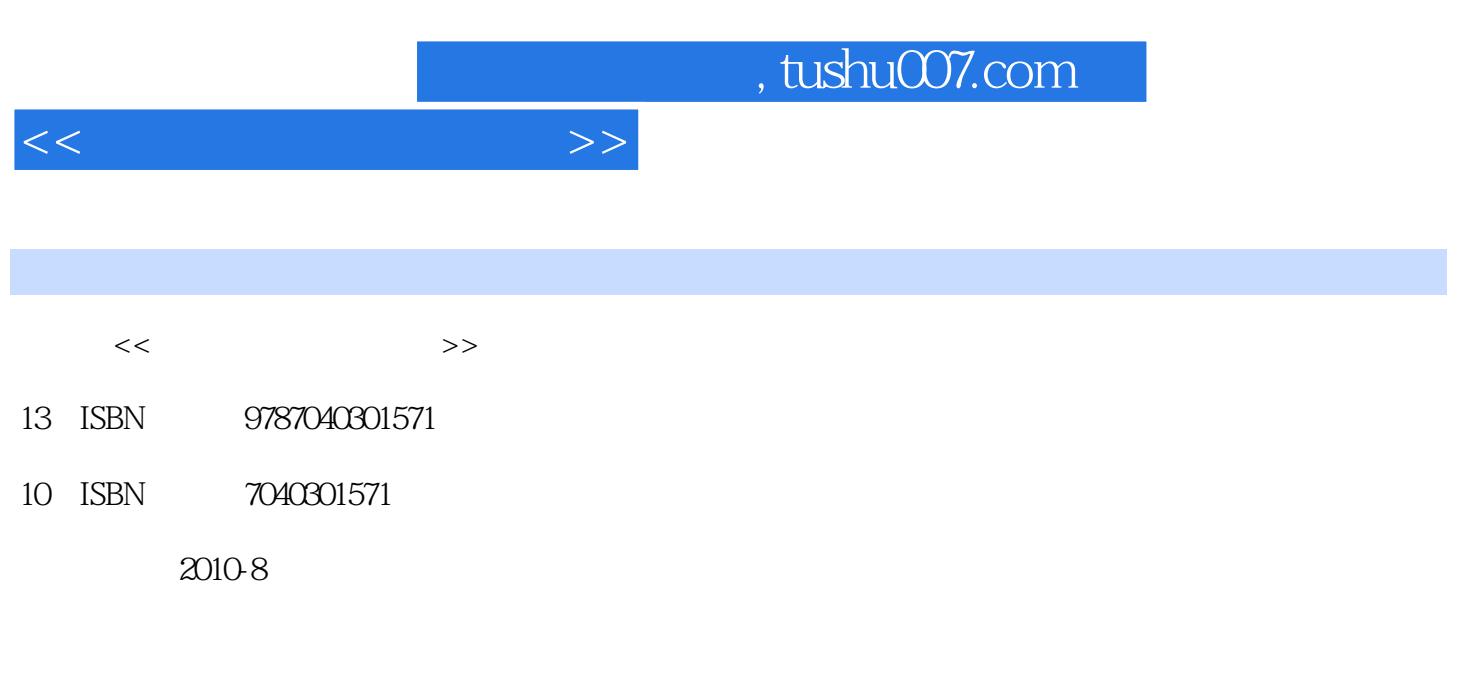

页数:232

PDF

更多资源请访问:http://www.tushu007.com

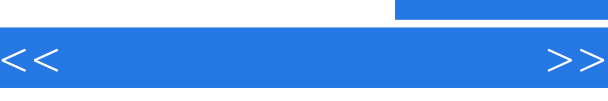

 $\mathcal{D}$ 

, and the contract  $\tilde{a}$  and  $\tilde{a}$  and  $\tilde{a}$  and  $\tilde{a}$  and  $\tilde{a}$  and  $\tilde{a}$  and  $\tilde{a}$  and  $\tilde{a}$  and  $\tilde{a}$  and  $\tilde{a}$  and  $\tilde{a}$  and  $\tilde{a}$  and  $\tilde{a}$  and  $\tilde{a}$  and  $\tilde{a}$  and  $\tilde{a}$ 

 $\mu$  , and  $\mu$  , and  $\mu$  , and  $\mu$  , and  $\mu$  , and  $\mu$  , and  $\mu$  , and  $\mu$  , and  $\mu$  , and  $\mu$ 

 $\kappa$ 

"案例说明"和"案例分析"描述通过本案例要达到的学习目的与涉及的相关知识点,使学习目标明  $\frac{m}{\epsilon}$  $\frac{1}{2}$ ; we find the contract in the contract in the contract in the contract in the contract in the contract in the contract in the contract in the contract in the contract in the contract in the contract in the contra  $m = \frac{1}{\sqrt{2\pi}}$ 

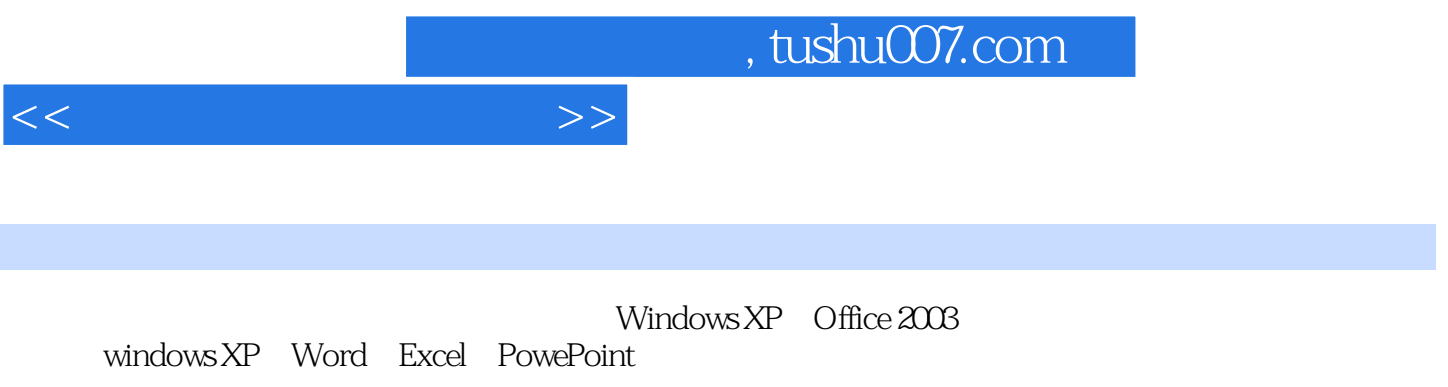

 $2010$ 

 $<<$ 

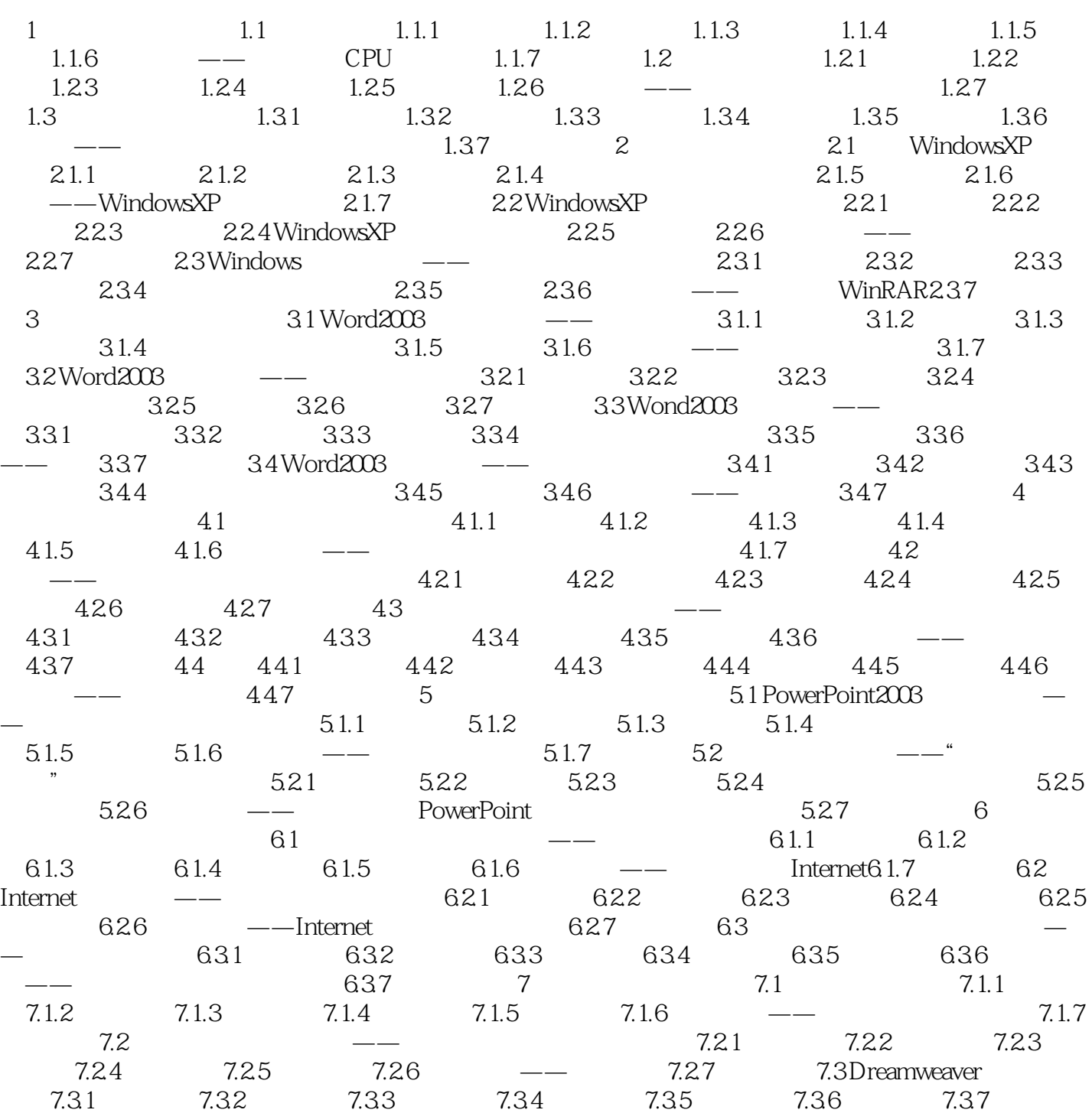

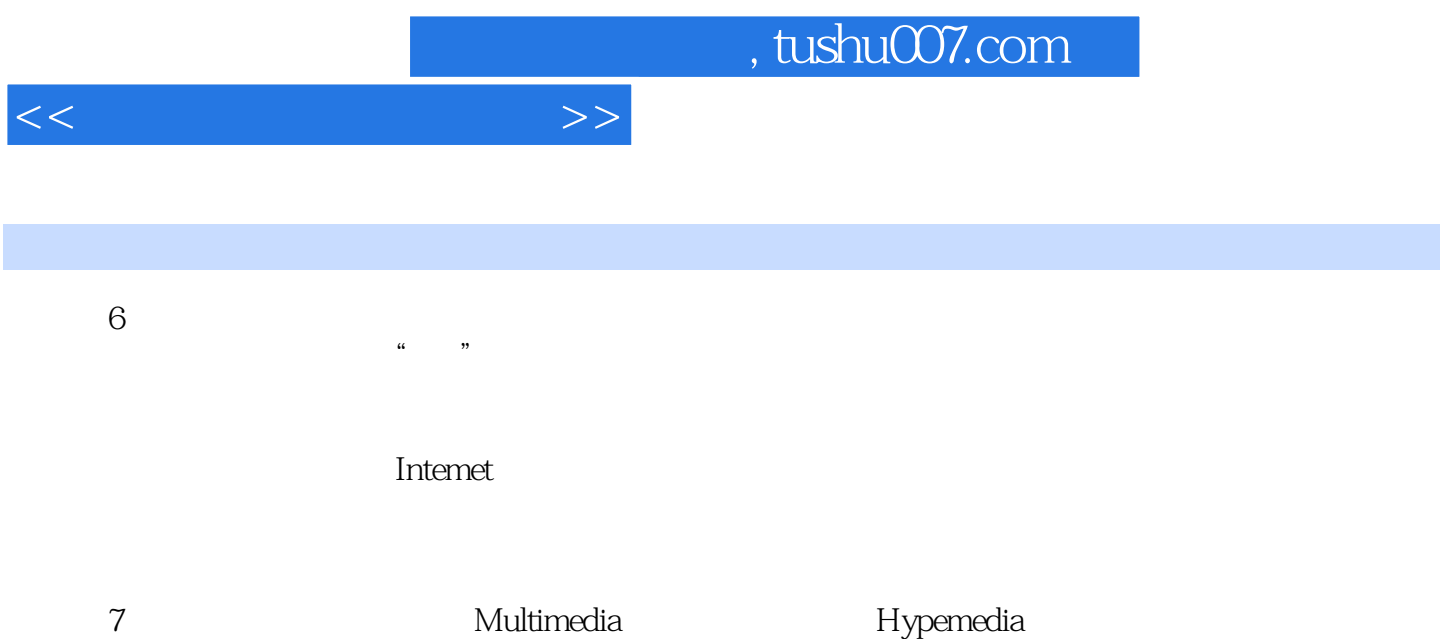

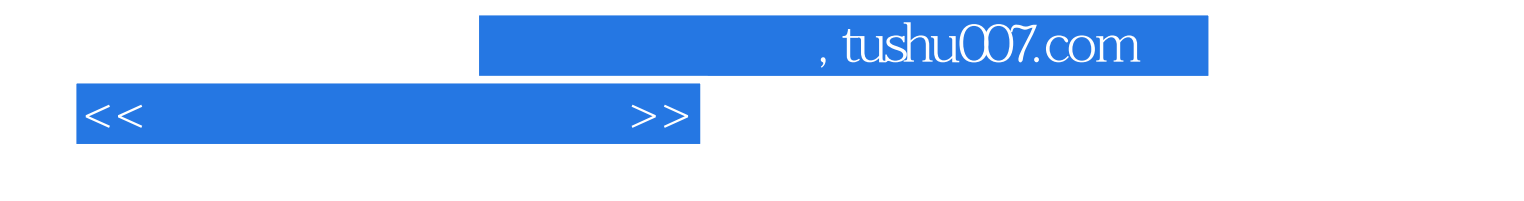

本站所提供下载的PDF图书仅提供预览和简介,请支持正版图书。

更多资源请访问:http://www.tushu007.com